# UNIT  $-2$

## DATA, EXPRESSIONS, STATEMENTS

## **2.1. INTRODUCTION TO PYTHON**

Python is a high level programming language. There are some other programming languages like C, C++, Perl and Java. Still, python is a general purpose language and it is easier to read and write programs. Since the high level programs are portable, it can run on different kinds of computers with some little modifications. There are two different types of processes which are used to convert high level programming language into low level programming language. They are interpreters and compilers. They are explained below in this text.

## **2.2. PYTHON INTERPRETER AND INTERACTIVE MODE**

#### **Interpreter**

Python is an interpreted language because they are executed by an interpreter. Interpreter take high level program as input and executes what the program says. It processes the source program without translating it into a machine language at a minimum time. It read lines and performs computations alternatively. The figure 2.1 explains the structure of an interpreter.

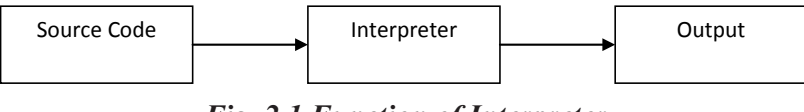

*Fig. 2.1 Function of Interpreter*

## **Compiler**

A compiler reads the program and translates it completely to machine readable form called object code or executable code before the program starts running. Once a program in compiled, the program can be executed repeatedly without further translations. The figure 2.2 shows the structure of a compiler.

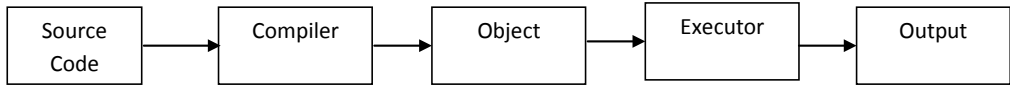

*Fig. 2.2 Function of Compiler*

To execute the program code, the interpreter can be used. There are two different modes to use the interpreter. 1. Interactive mode, 2. Script mode. In interactive mode, the program statements can be typed in prompt, so the interpreter displays the result.

 $>>>1+1$ 

 $\mathcal{D}$ 

The prompt  $\gg$  (chevron) indicates that the interpreter is ready.

## **Interactive Mode**

There are two modes in Python. They are Interactive mode and script mode. In Interactive mode, execution is convenient for smaller programs.

In script mode, the program can be stored in a file and the interpreter can be used to execute the file. The python scripts filename ends with .py extension.

To execute the script, in UNIX and windows type,

• python filename.py  $# To execute the file$ 

For larger programs, the program code can be stored as a script and execute it in the future.

## *Example:*

# first simple program

# To print Hello, World!

print 'Hello, World!'

It prints Hello, World. In python printing statement uses the keyword print as in the above mentioned format.

In Python 3, the syntax for printing is slightly different like this,

print ('Hello, World!')

The parenthesis indicates that the print is a function. The single quotation represents the beginning and end of the text to be displayed.

## **2.3. VALUES AND TYPES**

A value is a basic thing that a program works with, like a letter or a number. Ex: 1,2 and 'Hello, World!'.

The values belong to different data types. In Python, the standard data types available are:

- (1) Numbers
- (2) String
- (3) List
- (4) Tuple
- (5) Dictionary

## **(i) Number data type**

Number data type stores numerical values. It supports four numerical types.

- (1) int (signed numbers like 10, -20)
- (2) long (long integers represented in octal & hexadecimal like, ox3245 and 234L)
- (3) float (Floating point real values like 3.45)
- (4) complex (Complex numbers like, 7.32e-3j) [ordered pairs of real floating point numbers represented by  $x \pm jy$ , where x & y are real numbers and j is imaginary part.
- (5) Boolean data type takes the two values: True and False.

#### *Example:*

print True  $#$  True is a Boolean value print False  $#$  False is a Boolean value.

#### **(ii) String data type**

String are the sequence of characters represented within quotation marks. It allows either pairs of single or double quotes. The substring access is possible through the slicing operator ([] or [:]). The string index 0 represents beginning of the string whereas, index -1 represents ending of the string. The following examples illustrate the string and substring accesses.

#### *Example:*

#str – string variable (explained later in this chapter) assigned with a value

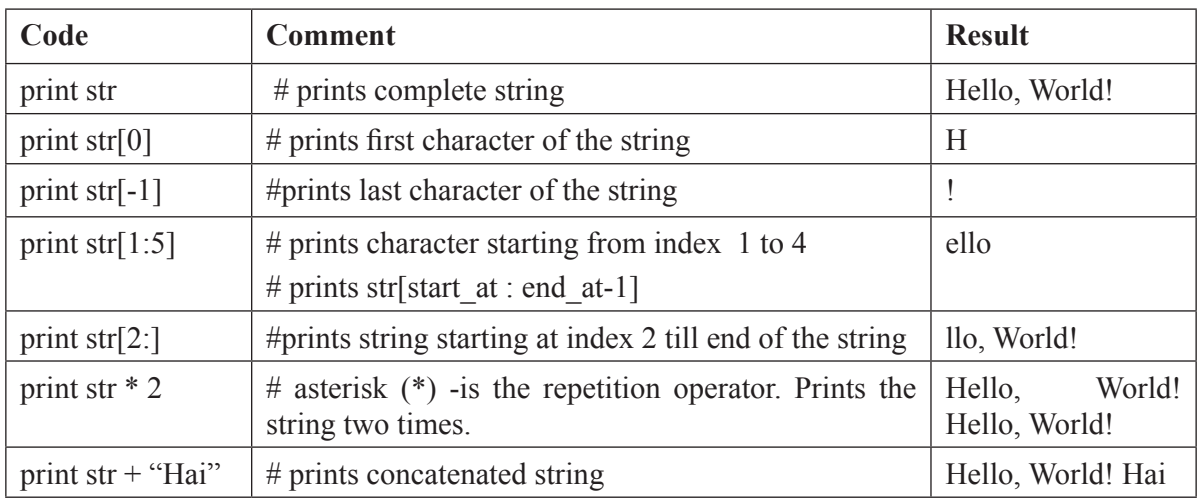

str= 'Hello, World!'

#### **(iii) List data type**

Lists are the most significant compound data types contain elements of various types. A List can hold items of different data types. The list is enclosed by square brackets [] where the items are separated by commas. Like string data type, the list values can be accessed using the slice operator

([] or [:]). The index 0 represents beginning of the list whereas, index -1 represents ending of the list. The following example illustrates list accesses.

#### *Example:*

list1=['abcd', 345, 3.2,'python', 3.14]

list2=[234, 'xyz']

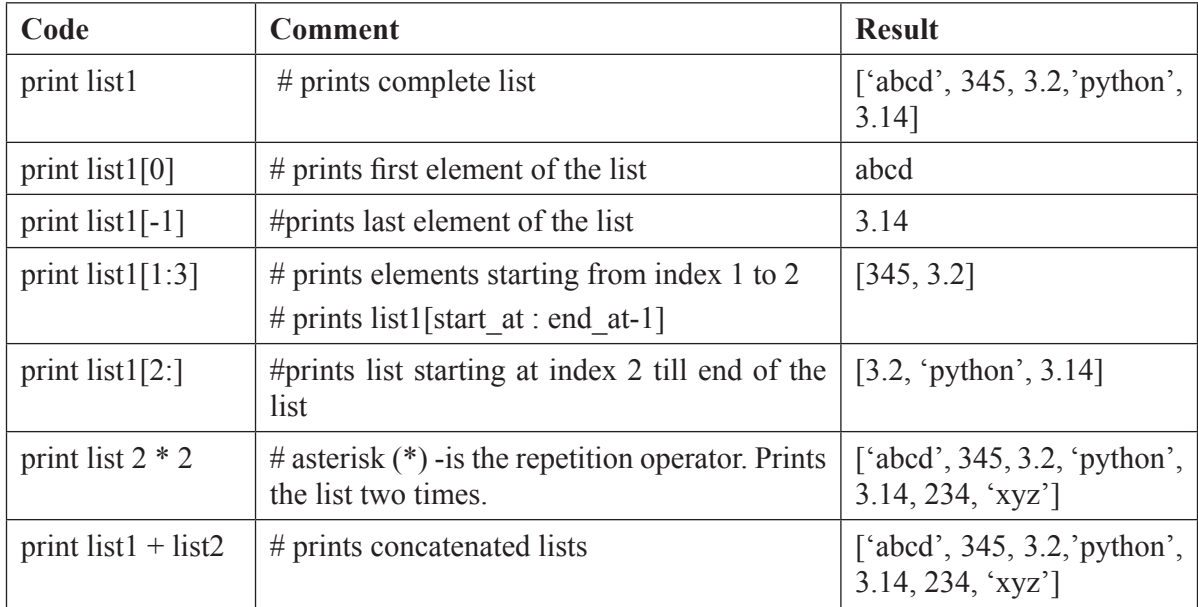

## **(iv) Tuple data type**

Tuple is another sequence data type similar to list. A tuple consists of a number of values separated by commas and enclosed within parentheses. Unlike list, the tuple values cannot be updated. They are treated as read-only lists. The following example explains the tuple element access.

#### *Example:*

tuple1= ('abcd', 345 , 3.2,'python', 3.14)

 $tuple2 = (234, 'xyz')$ 

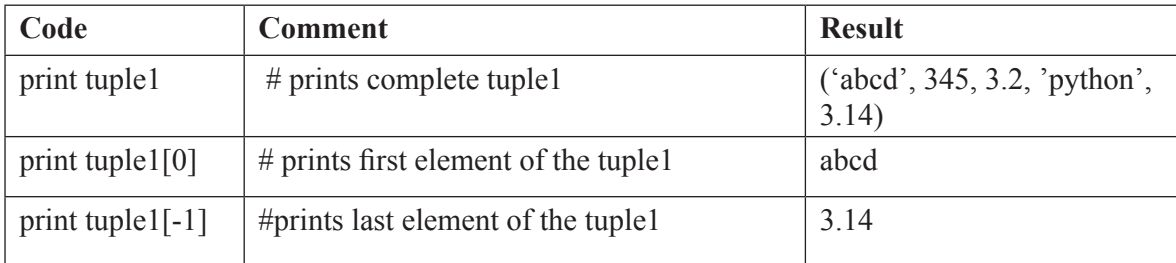

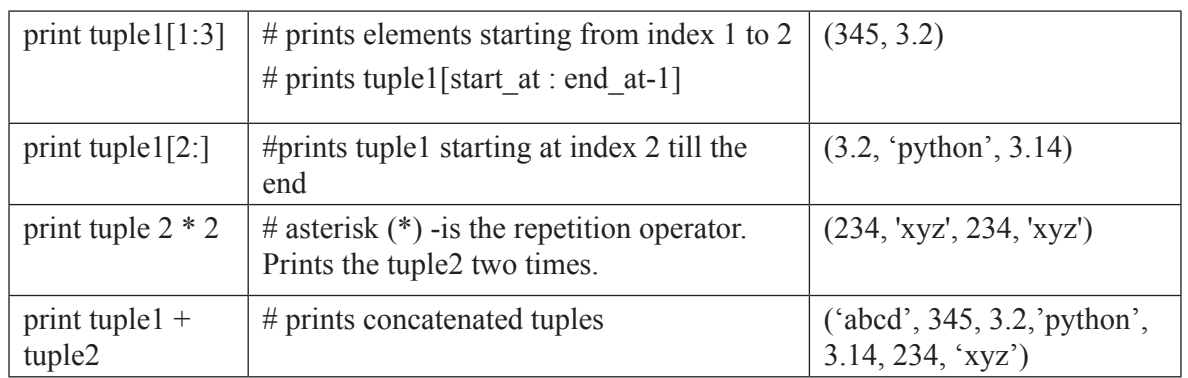

## **(v) Dictionary data type**

Dictionary data type is a kind of hash table. It contains key-value pairs. A dictionary key can be almost any python type, usually numbers or strings. Values can be arbitrary python object. Dictionaries are enclosed by curly braces  $\{\}$  and values can be assigned and accessed using square brackets []. The following example explains the dictionary element access.

> dict1= {'name': 'ABCD' , 'code' : 6734 , 'dept' : 'Engg'}  $dict2 = \{\}$ dict2  $['rollno'] = "II-ITA24"$

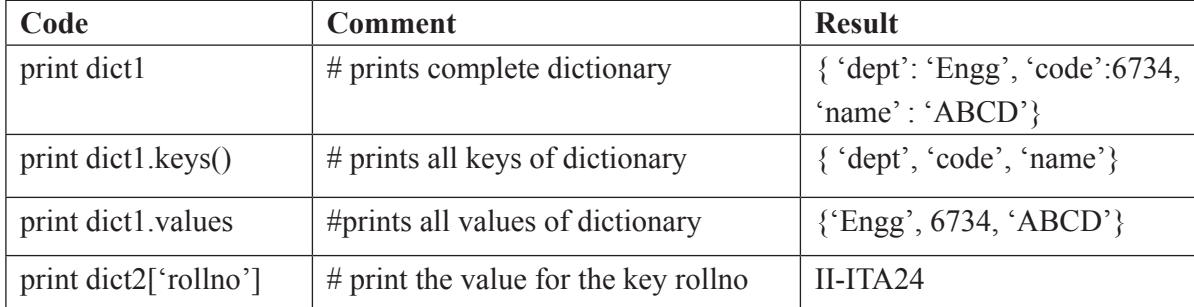

#### **2.4 VARIABLE**

Variable is an identifier that refers to a value. While creating a variable, memory space is reserved in memory. Based on the data type of a variable, the interpreter allocates memory. The assignment statements are used to create new variables and assign values to them.

> >>>msg= ' Hello, World!'  $>>\leftarrow$  n=12  $\gg$  pi=3.14

The first statement creates a variable, msg and assigns 'Hello, World!' to it. The second statement creates the variable, n assigns 12 to it. The third statement creates the variable, pi and assigns the value 3.14.

Variable names can contain both letters and numbers. But do not start with a number. The underscore character ( $\cdot$ ) can be used in variable names . In addition to variables, python has 31 keywords.

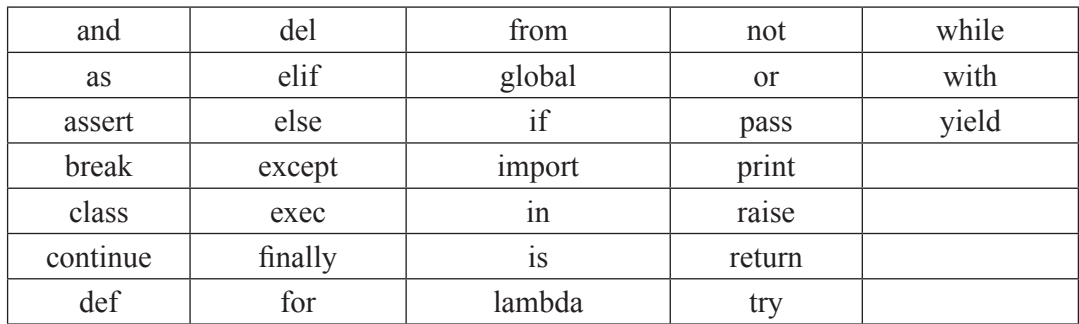

*Table 2.1. Python keywords*

## **2.5 EXPRESSIONS AND STATEMENTS**

An expression is a combination of values, variables and operators. A value and a variable, itself considered as an expression.

#### *Example:*

17 #expression X #expression  $X+17$  #expression

A statement is a code that ends with a new line. So far, we have seen two kids of statements: print and assignment. Python allows the use of line continuation character  $(\cdot)$  to denote that the line should continue.

#### *Example:*

Total= mark1+ $\setminus$ 

mark $2+ \setminus$ 

mark3

But the statements contained within [], {} or () brackets do not need to use line continuation characters. For example,

Item= ['item1', item2', 'item3', 'item4', 'item5']

## **2.5.1. Assigning Values in Python**

In Python both numerals and strings are considered as values. For e.g. 5, 28, 3.76 ,"Hai" are all values. They are also called as literals. Literals can be of any type such int, float or string.

For example,

 5,28 are of type int. 3.76 is float "Hai" is of type string.

## **2.5.2. Variable Declaration**

In python, interpreter automatically detects the type by the data to which it is assigned. For assigning values "=" is used.

#### *Examples of Variable Declaration*

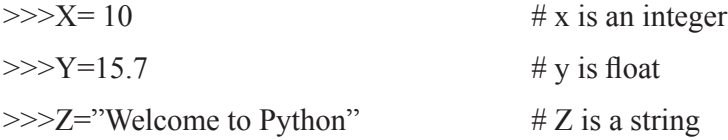

## **2.5.3 Multiple Assignments**

Multiple assignments are allowed in a single statement in Python language.

For example,

 $\gg$  a, b, c = 2, 4, 6, "Hai"

If all the variables possess same value, then it can be represented as follows:

 $\gg$  >  $a=b=c =$  "5"

## **2.6 OPERATORS**

An operator is a special symbol that asks the compiler to perform particular mathematical or logical computations like addition, multiplication, comparison and so on. The values the operator is applied to are called operands. For eg, in the expression  $4 + 5$ , 4 and 5 are operands and  $+$  is an operator.

The following tokens are operators in python:

+ – \* \*\* / // %  $\ll$  >> & | ^ ~  $\langle \cdot \rangle$   $\langle = \rangle$   $\Rightarrow$   $\equiv$   $\vert = \rangle$ 

## **2.6.1 Types of Operator**

Python language supports the following types of operators.

- Arithmetic Operators
- Comparison (Relational) Operators
- Assignment Operators
- Logical Operators
- Bitwise Operators
- Membership Operators
- Identity Operators
- Unary arithmetic Operators

## **Arithmetic Operators**

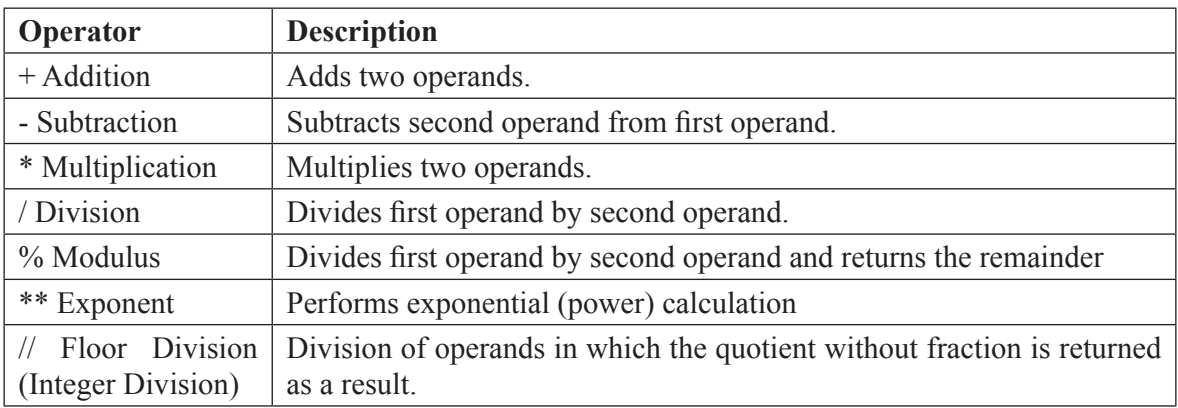

#### *Sample Code:*

```
a = 21b = 10c = 0c = a + bprint "Result of addition ", c
c = a - bprint "Result of subtraction ", c 
c = a * bprint "Result of multiplication ", c 
c = a / bprint "Result of division ", c 
c = a \frac{9}{6} bprint "Result of modulus ", c
a = 2b = 3c = a^{**}bprint "Result of exponentiation ", c
```
 $a = 10$  $b = 5$  $c = a//b$ print "Result of floor division ", c

## *Sample Output:*

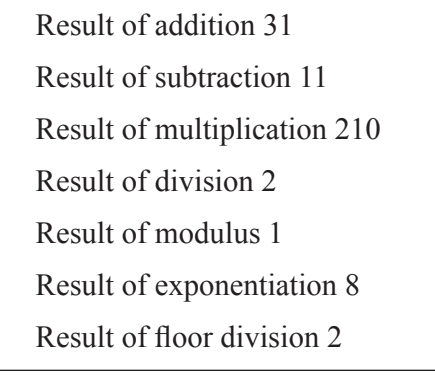

## **Comparison (Relational) Operators**

These operators compare the values of their two operands and determine the relationship among them.

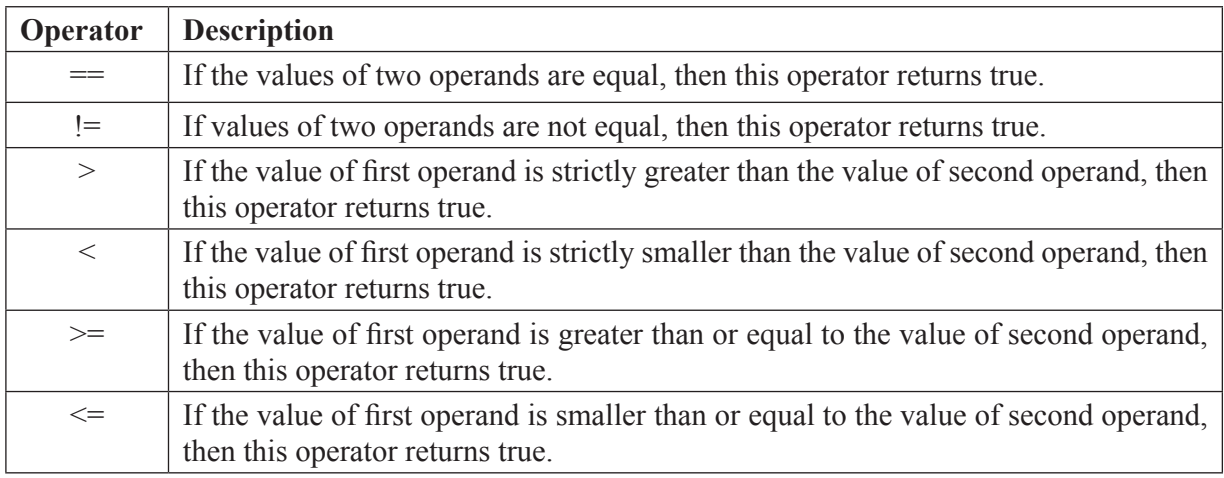

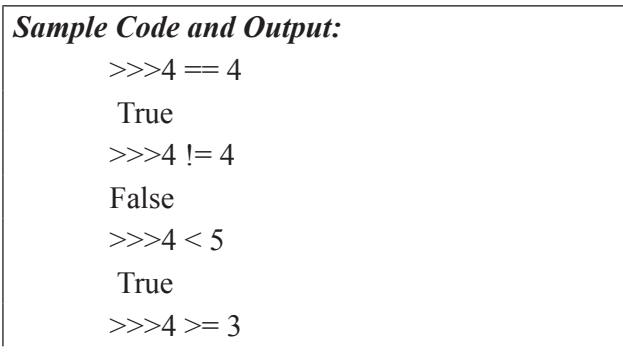

| True          |
|---------------|
| $>$ "A" < "B" |
| True          |
| $>>$          |

## **Assignment Operators**

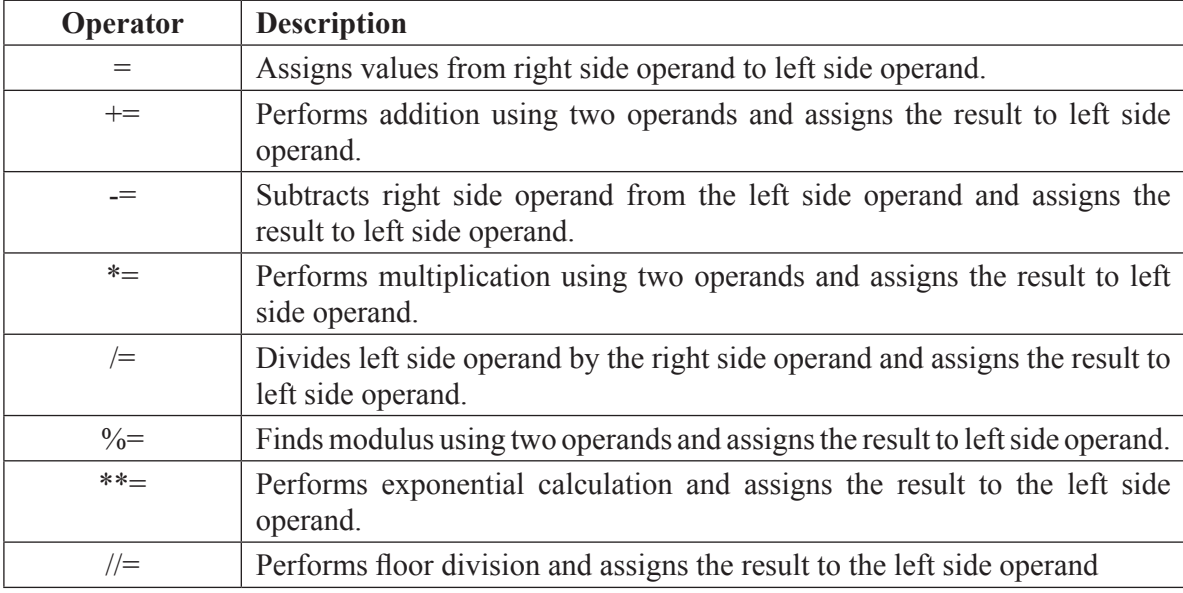

## *Sample Code:*

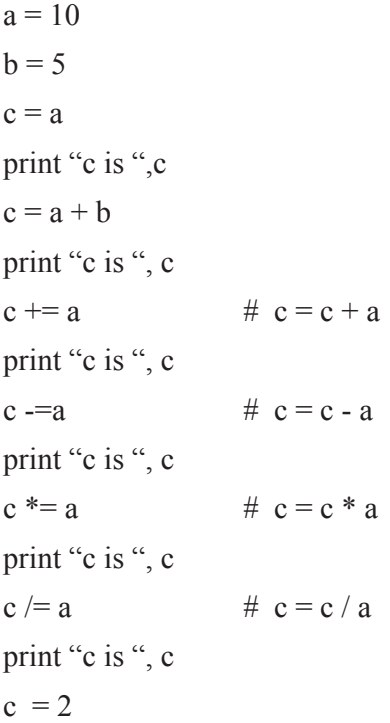

```
c % = a \# c = c \frac{6}{6} aprint "c is ", c
  c **= a \# c = c ** a
  print "c is ", c
  c \ell = a # c = c \ell / aprint "c is ", c
Sample Output:
       c is 10
       c is 15
           \Omega
```
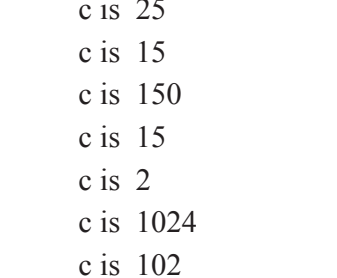

## **Logical Operators**

Following table shows all the logical operators supported by python:

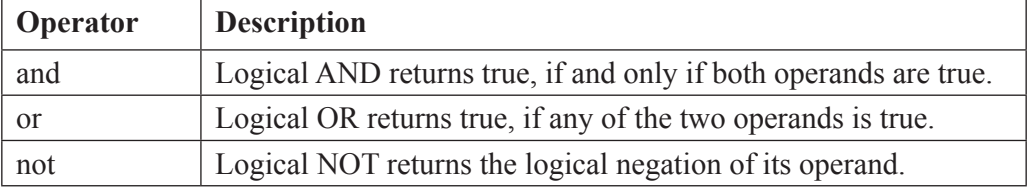

Here, any nonzero number is interpreted as true and zero is interpreted as false. Both the *and* operator and the *or* operator expect two operands. *not* operator operates on a single operand.

The behaviour of each logical operator is specified in a truth table for that operator.

## *Sample Code:*

a=True b=False print a and b print a or b print not a

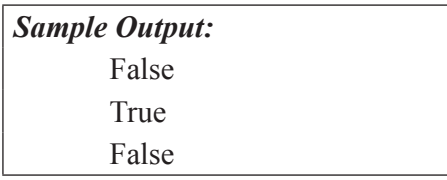

## **Bitwise Operators**

Bitwise operators perform bit by bit operations and explained as follows:

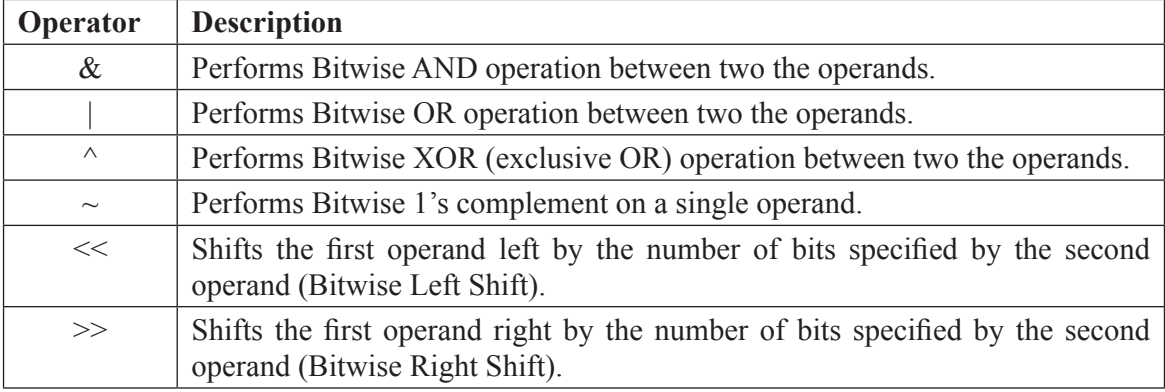

#### *Sample Code:*

 $a = 60$  # 60 = 0011 1100  $b = 26$  # 13 = 0001 1010  $c = a \& b;$  # 24 = 0001 1000 print "Result of Bitwise AND is ", c  $c = a \mid b$ ; # 62 = 0011 1110 print "Result of Bitwise OR is ", c  $c = a \land b$ ; # 38 = 0010 0110 print "Result of Bitwise XOR is ", c  $c = -a$ ;  $\# -61 = 11000011$ print "Result of Bitwise Ones Complement is ", c  $c = a \ll 2$ ;  $\# 240 = 1111\,0000$ print "Result of Bitwise Left Shift is ", c  $c = a \gg 2$ ; # 15 = 0000 1111

print "Result of Bitwise Right Shift is ", c

#### *Sample Output:*

Result of Bitwise AND is 24 Result of Bitwise OR is 62

Result of Bitwise XOR is 38 Result of Bitwise Ones Complement is -61 Result of Bitwise Left Shift is 240 Result of Bitwise Right Shift is 15

## **Membership Operators**

Membership operators test for membership in a sequence, such as strings, lists, or tuples and explained below:

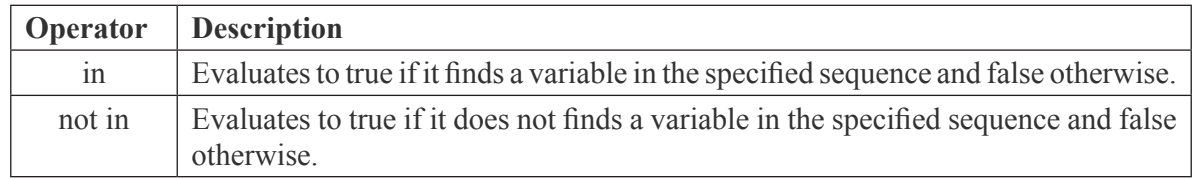

*Sample Code:*

 $a = 6$  $b = 2$  $list = [1, 2, 3, 4, 5]$ ; print a in list print a not in list print b in list print b not in list

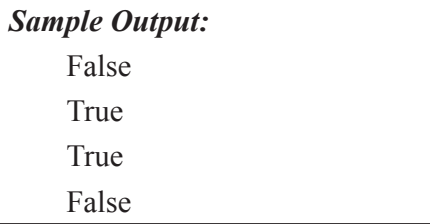

## **Identity Operators**

Identity operators compare the memory locations of two objects. They are explained below:

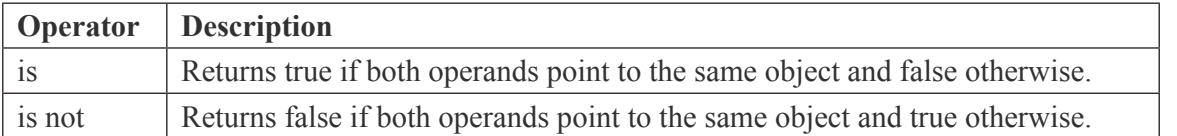

## *Sample Code:*

 $a = 20$  $b = 20$ print a is b

```
print id(a) == id(b)print a is not b
b=30print a is b
print a is not b
print id(a) == id(b)
```
#### *Sample Output:*

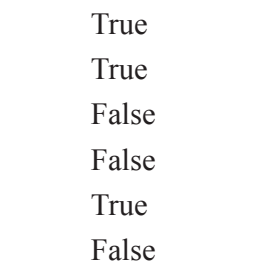

## **Unary arithmetic operators**

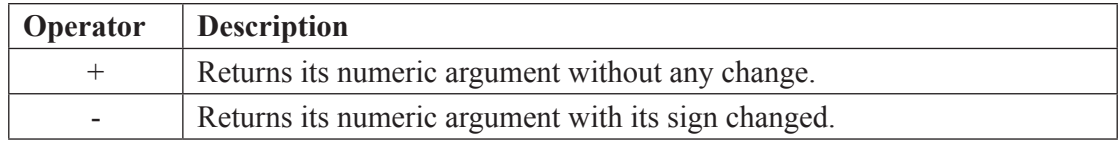

#### *Sample Code:*

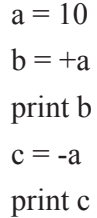

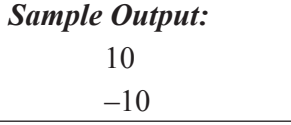

## **2.6.2 Operator precedence**

When more than one operator appears in an expression, the order of evaluation depends on the rules of precedence. For mathematical operators, Python follows mathematical convention. The acronym PEMDAS (Parentheses, Exponentiation, Multiplication, Division, Addition, Subtraction) is a useful way to remember the rules.

The following table summarizes the operator precedence in Python, from the highest precedence to the lowest precedence. Operators in the same box have the same precedence and group from left to right (except for comparisons statements).

▸

| Operator                                                          | <b>Description</b>                    | <b>Associativity</b>     |
|-------------------------------------------------------------------|---------------------------------------|--------------------------|
| (expressions)                                                     | Binding or tuple display              | left to right            |
| [expressions]                                                     | list display                          |                          |
| {key: value}                                                      | dictionary display                    |                          |
| 'expressions'                                                     | string conversion                     |                          |
| $x$ [index]                                                       | Subscription                          | left to right            |
| x[index:index]                                                    | Slicing                               |                          |
| x(arguments)                                                      | Call                                  |                          |
| x.attribute                                                       | Attribute reference                   |                          |
| $**$                                                              | Exponentiation                        | right-to-left            |
| $+x$                                                              | Unary plus                            | left to right            |
| $-X$                                                              | Unary minus                           |                          |
| $\sim$ X                                                          | <b>Bitwise NOT</b>                    |                          |
| $\ast$                                                            | Multiplication                        | left to right            |
|                                                                   | Division                              |                          |
| $\frac{1}{2}$                                                     | Floor division                        |                          |
| $\frac{0}{0}$                                                     | Remainder                             |                          |
| $^{+}$                                                            | Addition                              | left to right            |
|                                                                   | Subtraction                           |                          |
| <<,>>                                                             | Bitwise Left Shift and Right<br>Shift | left to right            |
| $\&$                                                              | <b>Bitwise AND</b>                    | left to right            |
| $\wedge$                                                          | <b>Bitwise XOR</b>                    | left to right            |
|                                                                   | <b>Bitwise OR</b>                     | left to right            |
| in, not in                                                        | Membership tests                      | Chain from left to right |
| is, is not                                                        | Identity tests                        |                          |
| $\langle \langle = , \rangle \rangle = \langle \diamond,  = , ==$ | Comparisons                           |                          |
| not                                                               | <b>Boolean NOT</b>                    | left to right            |
| and                                                               | <b>Boolean AND</b>                    | left to right            |
| or                                                                | <b>Boolean OR</b>                     | left to right            |

*Table 2.6. Operator Precedence*

## *Examples:*

4 \* (6-3) is 12, and  $(1+2)$ <sup>\*\*</sup>(6-3) is 27. 3\*\*1+1 is 4, not 9. 2\*1\*\*4 is 2, not 16. 4\*6-2 is 22, not 16. 4+2/2 is 5, not 3. 4/2\*2 is 4, not 1.

## **2.7 COMMENTS**

Comments are the non-executable statements explain what the program does. For large programs it often difficult to understand what is does. The comment can be added in the program code with the symbol #.

#### *Example:*

print 'Hello, World!' # print the message Hello, World!; comment

 $v=5$  # creates the variable v and assign the value 5; comment

### **2.8. MODULES AND FUNCTIONS**

## **2.8.1 Modules**

A Module holds some definitions and statements.Python puts some statements and definitions in a file and that can be used in the interpreter. Such a file is defined as module and contains a name with a suffix .py extension. A module can also be imported using the statement "import module name". A module name is considered as a global variable value as \_\_name\_\_. Python also uses some built in modules.

*Eg.* >>>Import math

 $\gg$ Print (math.sqrt (81))

#### **2.8.2 Function Definition and Use**

A function is a group of statements that perform a specific task. If a program is large, it is difficult to understand the steps involved in it. Hence, it is subdivided into a number of smaller programs called subprograms or modules. Each subprogram specifies one or more actions to be performed for the larger program. Such subprograms are called as functions. Functions may or may not take arguments and may or may not produce results.

In Python, there are two types of functions in python. They are :

- *(i) Built –in function:* These are predefined functions usually a part of Python packages and libraries such as raw input (), type (), float (), int() etc.,, are some of the built-in functions. Built-in functions are treated as reserved words (not used as variable names)
- *(ii) User defined function:* Functions that are defined by the users are treated as user defined functions.

#### *(i) Built-in/Pre-defined function*

Built-in functions are functions already built into Python interpreter and are readily available for use.

*Example:*

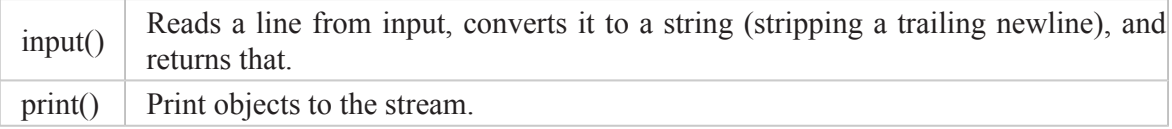

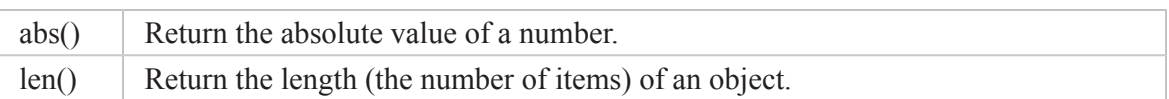

## **Program to find the ASCII value of the given character.**

 $c = input("Enter a character")$ 

print("ASCII value of " $+c+$ "is" $+ord(c)$ )

## *Sample Input/Output:*

```
p
ASCII value of p is 112
```
*ord()* function convert a character to an integer (ASCII value). It returns the Unicode code point of that character.

## *Type conversion functions*

Python provides built-in functions that convert values from one type to another.

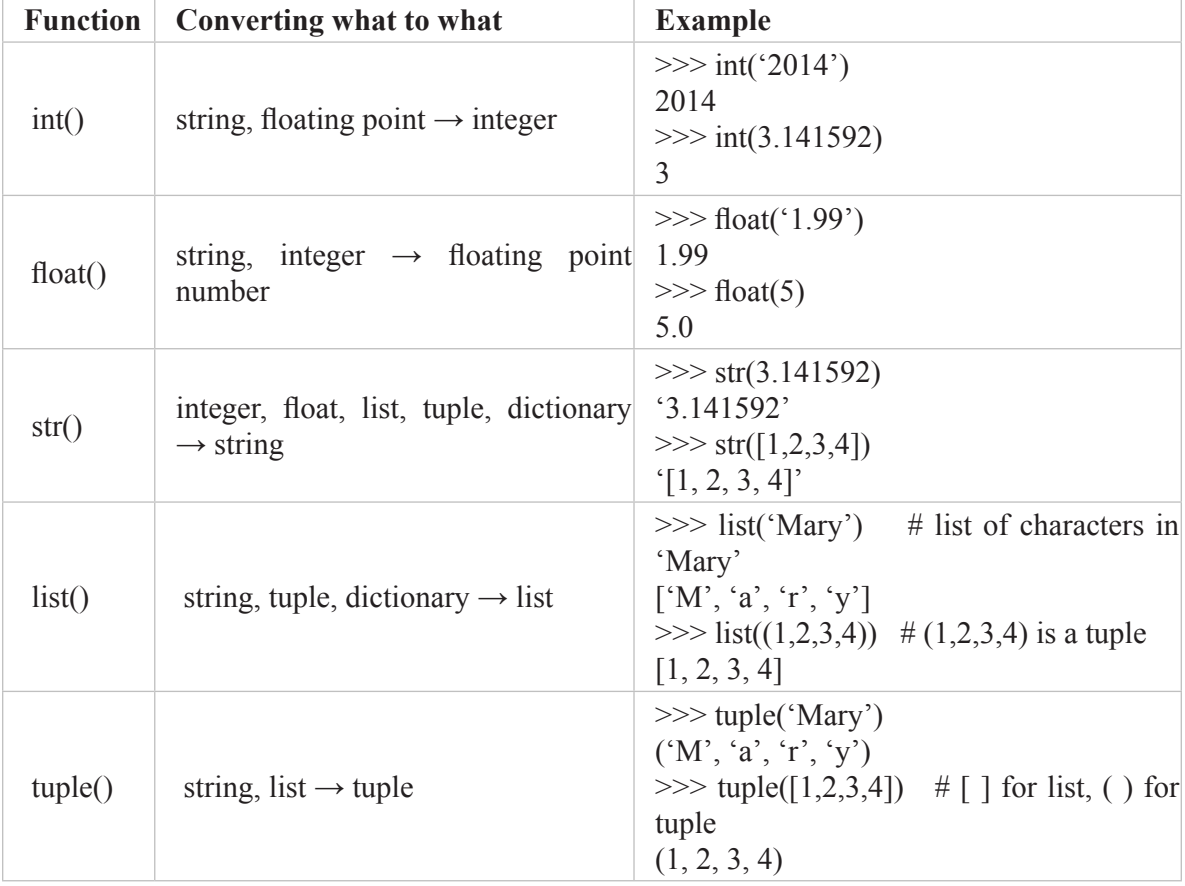

 $>>$  age = 21

 $\gg$  sign = 'You must be ' + age + 'Years old'

Many Python functions are sensitive to the type of data. For example, you cannot concatenate a string with an integer. If you try, it will result in following error.

Traceback (most recent call last):

File "<pyshell#71>", line 1, in <module>

 $sign = 'You must be ' + age + 'years old'$ 

TypeError: cannot concatenate 'str' and 'int' objects type

For the example above, use the str() conversion function to convert integer to string data.

```
>> age = 21
```

```
\gg sign = "You must be " + str(age) + "Years old"
```
>>>sign

*Sample Output:*

You must be 21 Years old

## **Examples using Built-in functions for type conversion**

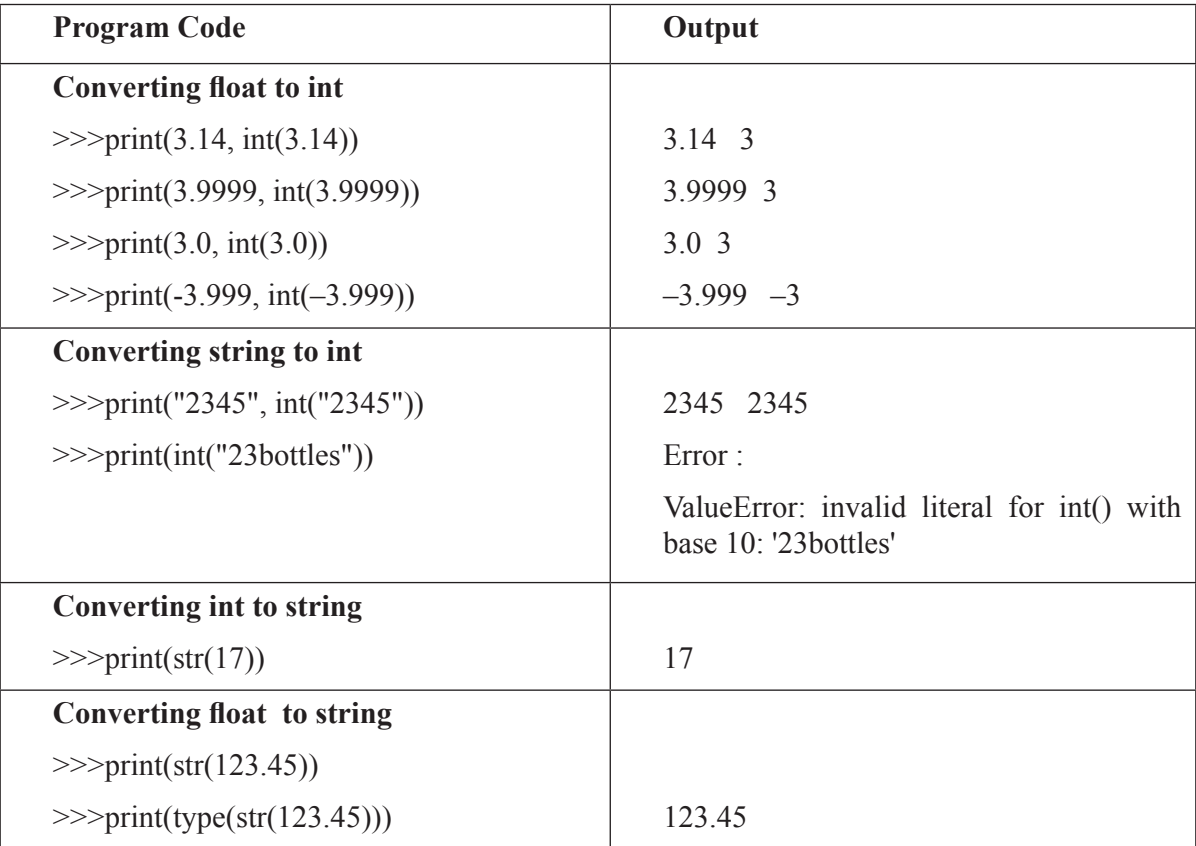

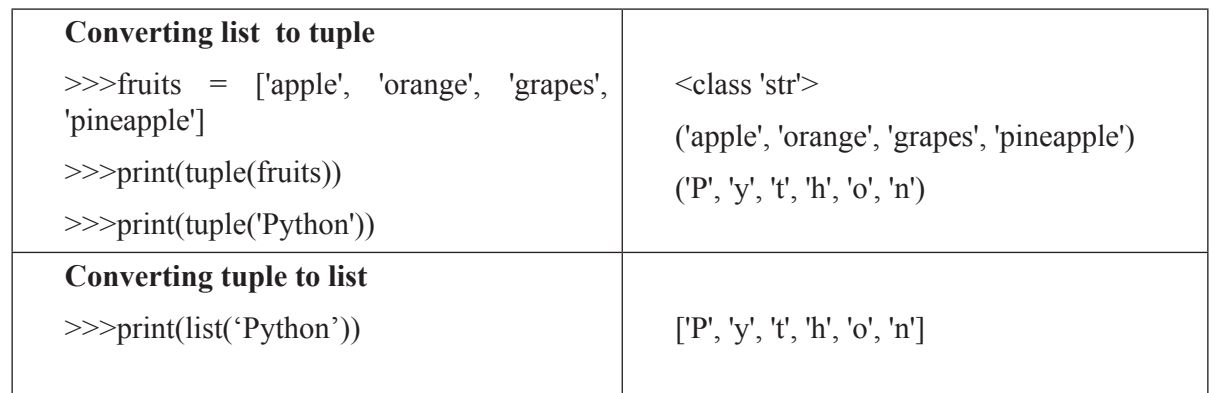

#### **Math functions**

Math and cmath are mathematical modules available in Python to support familiar mathematical functions. A module is a file that contains a collection of related functions. Before using built-in math functions, import math module.

## >>>import math

It will create a module object named math which contains functions and variables defined in the module. Some of the familiar math functions are listed in Table.

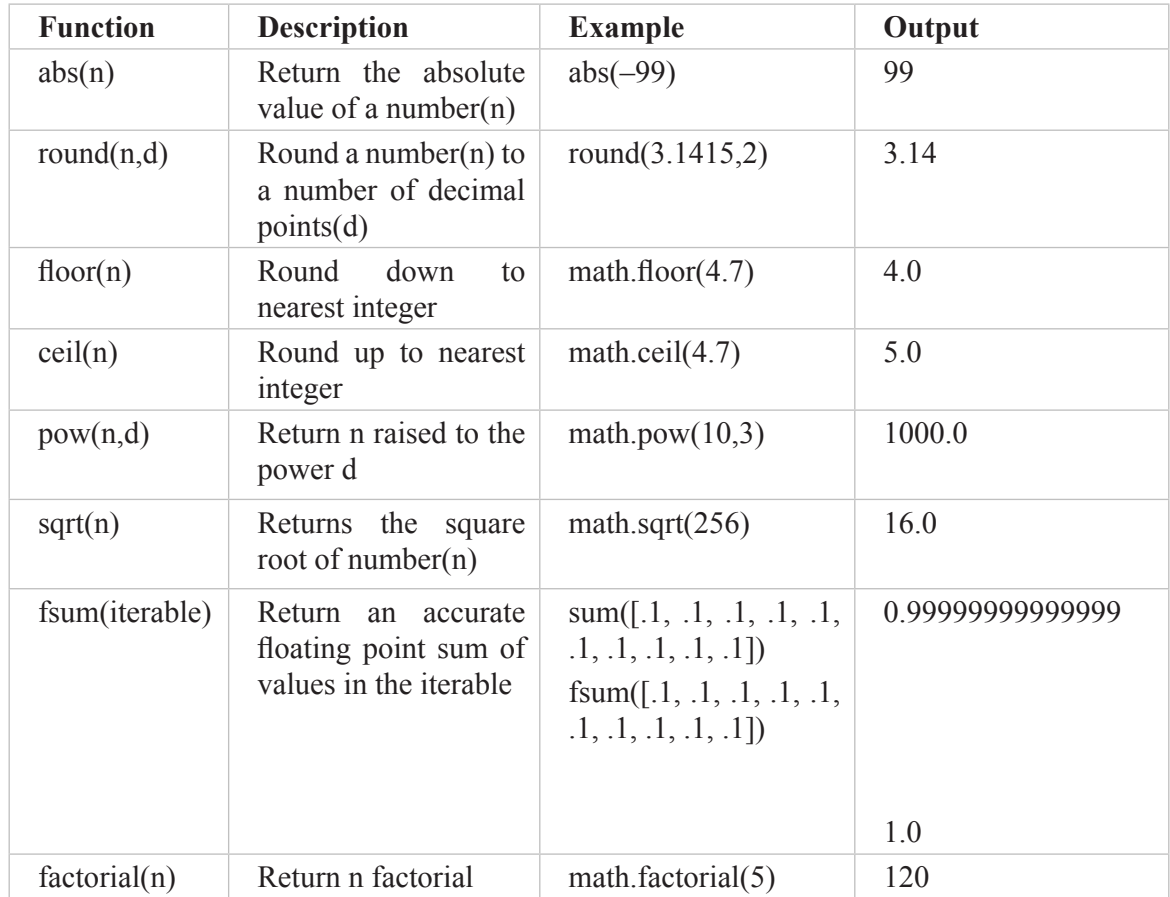

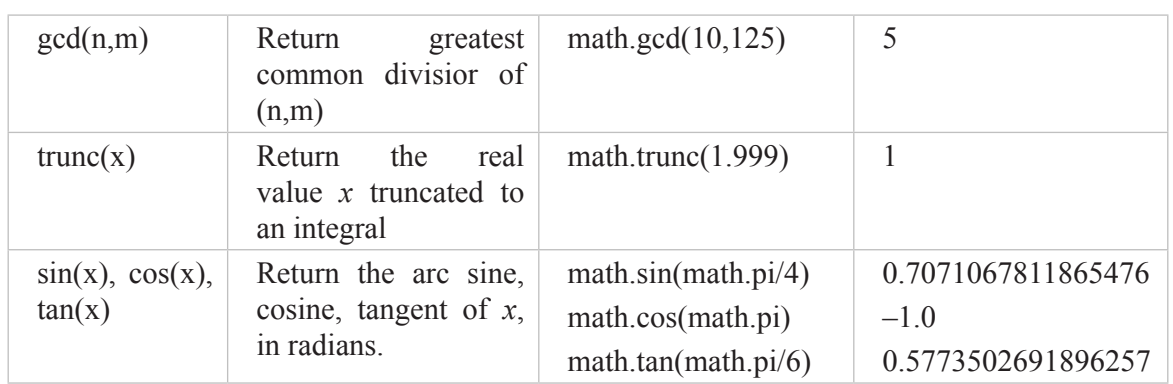

## *Mathematical Constants*

• math.pi

The mathematical constant  $\pi$  = 3.141592..., to available precision.

• math.e

The mathematical constant  $e = 2.718281...$ , to available precision.

## **(ii) User defined function**

The functions defined by the users according to their requirements are called user-defined functions. The users can modify the function according to their requirements.

## *Example:*

multiply(), sum of numbers(), display()

## **2.8.3 Defining a Function**

Functions in python are defined using the block keyword def followed by the function name and parentheses ( ( ) ). Function definition includes:

- (1) A **header**, which begins with a keyword def and ends with a colon.
- (2) A **body** consisting of one or more Python statements each indented the same amount 4 spaces is the Python standard – from the header.

## *Syntax:*

def function name( parameters ):

"function\_docstring"

function suite

return [expression]

The code block within every function starts with a colon (:) and is indented. The first statement of a function can be an optional statement - the documentation string of the function or docstring. The statement return [expression] exits a function, and optionally it returns the result of the function. The rules for function names are the same as for variable names: letters, numbers and some punctuation marks are legal, but the first character can't be a number. Keywords should not be used as function name. To avoid confusion, use different names for functions and variables.

## **2.8.4 Calling a Function**

A function can be executed by calling it from another function or directly from the Python prompt by its name.

*Syntax:*

function\_name(parameters)

Function to display Welcome message.

```
def display():
print "Welcome!!!"
>>>display()
```

```
Sample output:
```
Welcome!!!

The first line of the function definition is called the header; the rest is called the body. The header has to end with a colon and the body has to be indented. By convention, the indentation is always four spaces. In this example, the function name is *display()*.The empty parentheses after the name indicate that this function doesn't take any arguments.

## *Function to find the biggest of three numbers.*

```
def great(no1,no2,no3):
   if (no1>no2) and (no1>no3):
           return no1
   elif (no2>no3):
           return no2
    else:
            return no3
```
n1=input("Enter first number")

n2=input("Enter second number")

```
n3= input("Enter third number")
```
 $result=great(n1, n2, n3)$ 

print result, "is bigger"

## *Sample Input/Output:*

Enter first number 10 Enter second number 5 Enter third number 25 25 is bigger

In this example, the function name is *great()*.It takes three parameters and return the greatest of three. *input()* reads input value from the user. The function is invoked by calling great(n1,n2,n3). *print()* displays the output. The strings in the print statements are enclosed in double quotes.

## **2.8.5 Uses of Function**

def add(a,b): return (a+b)  $def sub(a,b):$ return (a-b) def calculate(): a=input("Enter first number") b=input("Enter second number")  $result = add(a, b)$ print result  $result = sub(a,b)$ print result return

This program contains three function definitions: *add()*, *sub()*, and *calculate()*. Function definitions are executed to create function objects. The statements inside the function do not get executed until the function is called, and the function definition generates no output. Function must be created before execution i.e. function definition has to be executed before the first time it is called.

## **2.8.6 Advantages of Functions**

- Decomposing larger programs in to smaller functions makes program easy to understand, maintain and debug.
- Functions developed for one program can be reused with or without modification when needed.
- Reduces program development time and cost.
- It is easy to locate and isolate faulty function.

## **2.9 FLOW OF EXECUTION**

Flow of execution specifies the order in which statements are executed. Program execution starts from first statement of the program. One statement is executed at a time from top to bottom. Function definitions do not alter the flow of execution of the program, and the statements inside the function are not executed until the function is called. When a function is called, the control flow jumps to the body of the function, executes the function, and return back to the place in the program

where the function call was made. Python is good at keeping track of where it is, so each time a function completes, the program picks up where it left off in the function that called it. When it gets to the end of the program, it terminates.

## **2.10 PARAMETERS AND ARGUMENTS**

Arguments are the values provided to the function during the function call. Parameters are name used inside the function definition to refer to the value passed as an argument. Inside the function, the value of arguments passed during function call is assigned to parameters.

#### *Function to raise a number to given power*

import math  $#$  This will import math module

>>>def raise(no,power):

print math.pow(no,power)

 $>>\geq a=100$  $>>$ b=2  $\gg$ -raise(a,b)  $>>10000$ 

The function raise() assign the argument a, b to parameters no, power.

 $\gg$ raise(30,3)  $>>27000$ 

The function raise() assign the values 30, 3 to parameters no, power.

In this example, the arguments used in function call *raise()* are *a*, *b* and their values are assigned to parameters *no*, *power*.

## **2.10.1 Functions with no arguments**

The empty parentheses after the function name indicate that this function doesn't take any arguments.

## *Function to display PI value.*

import math >>>def show PI(): print math.pi  $\gg$ show PI()

*Sample output:* 3.141592653589793

## **2.10.2 Functions with arguments**

Functions may also receive arguments (variables passed from the caller to the function). Arguments in function call are assigned to function parameters.

#### *Function to calculate area of a circle.*

import math  $\gg$  >> def area of circle(r):  $a = r * r * math.pi$ print "Area of Circle:", a >>>radius=input("Enter Radius:") >>>area\_of\_circle(radius)

```
Sample output:
```
Enter Radius:6 Area of Circle:113.04

## **2.10.3 Functions with return value**

Functions may return a value to the caller, using the keyword- 'return'.

## *Function to calculate factorial of a given number.*

def factorial(num): fact=1  $i=1$ if  $num == 0$ return 1

else:

for i in range $(1, num+1)$ :

fact=fact\*i

```
return fact
```
no=input("Enter a number")

print(factorial(no))

## *Sample input/output:*

Enter a number:5 120

## **2.11 ILLUSTRATIVE PROGRAMS**

#### **2.11.1 Function to exchange the values of two variables**

def swap(a,b):  $\#$  function definition for swapping tmp=a a=b b=tmp print 'After Swap: n1=",a, "n2=",b return n1=input("Enter first number") n2=input("Enter second number") print 'Before Swap: n1=",n1, "n2=",n2  $swap(n1,n2)$  # function call

## *Sample input/output:*

Enter first number1 Enter second number11 Before Swap: n1= 1 n2= 11 After Swap: n1= 11 n2= 1

## **2.11.2 Python program to test for leap year**

Note: A leap year is divisible by four, but not by one hundred, unless it is divisible by four hundred.

```
def leapyr(yr): # function definition
   if yr%4==0 and yr%100!=0 or yr%400==0: # condition check for leap year
     print 'Leap Year'
   else:
     print 'Not a Leap Year'
  return
year=input("Enter a year")
leqpyr(year) # function call
```
*Sample input/output:* Enter a year1900 Not a Leap Year

## **2.11.3 Python program to test for leap year using calendar module**

Python provides this functionality already in the library module 'calendar'.

import calendar

def leapyr(yr):

if(calendar.isleap(yr)):  $\#$  Using built-in function to check for leap year print 'Leap Year'

else:

print 'Not a Leap Year'

return

year=input("Enter a year")

leapyr(year)

## **2.11.4 Python function to sum all the numbers in a list**

def sum(numbers):

total=0

for x in numbers:  $\#$  Loop through number

total+=x

return total

```
print(sum((1,2,3,4,5)))
```
*Sample output:*

15

## **2.7.5 Python program to reverse a string**

def string reverse(str1):

rstr $1 = \cdots$ "

index=len(str1)

while index>0:

```
rstr1+=str1[index-1]
```
index=index-1

return rstr1

print "Reverse String:", string\_reverse("Python")

*Sample output:*

Reverse String:nohtyP

## **2.11.6 Python function to check whether a number is in a given range**

def test\_range(n):

if n in range(1,10):  $\#$  Loop through range of number from 1 upto 10 print "No. is between 1 and 10"

else:

print "No. is not between 1 and 10"

no=input("Enter a no.")

test range(no)

## *Sample input/output:*

Enter a no. 10 No. is not between 1 and 10 Enter a no. 4 No. is between 1 and 10

## **2.11.7 Python program to print the even numbers from a given list**

def print  $even(l):$  # *l* represents list of values

for n in l:

```
if n \% 2 == 0:
```
print '\n', n

return

print\_even( $[1, 2, 3, 4, 5, 6, 7, 8, 9]$ )

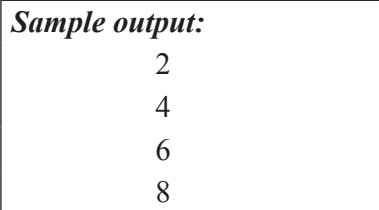

## **2.7.8 Function that circulates/rotates the list values for given number of times (order)**

def rotate(l,order):

for i in range(0,order):  $j=len(1)-1$ while  $j>0$ :  $tmp=1[i]$ 

 $1[j]=1[j-1]$  $1[j-1]=tmp$  $j=j-1$ print i, 'rotation ',l

return

l=[1,2,3,4,5]

rotate $(1,3)$ 

## *Sample output:*

0 rotation: [5, 1, 2, 3, 4] 1 rotation: [4, 5, 1, 2, 3] 2 rotation: [3, 4, 5, 1, 2]

## **2.11.9** Find the distance between two points  $(x_c, y_c)$  and  $(x_p, y_p)$ .

```
import math
def distance(x1, y1, x2, y2):
  dx = x^2 - x^1dy = y2 - y1dsquared = dx^{**}2 + dy^{**}2 result = math.sqrt(dsquared)
   return result
xc=int(input("Enter xc"))
yc=int(input("Enter yc"))
xp=int(input("Enter xp"))
yp=int(input("Enter yp"))
print (distance(xc,yc,xp,yp))
```
## *Sample input/output:*

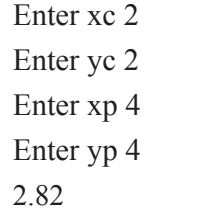

## **SOME MORE EXAMPLES:**

## **Function that takes a number as a parameter and check the number is prime or not**

*Note* : A prime number (or a prime) is a natural number greater than 1 and that has no positive divisors other than 1 and itself.

def test  $prime(n)$ : # function that returns boolean value

```
if(n==1):
```
return False

```
elif(n==2):
```
return True

else:

```
for x in range(2,n):
```

```
if(n\%x == 0):
```
return False

```
 return True
```
no=input("Enter a number")

```
if(test_prime(no)):
```
print no, 'is Prime'

else:

print no, 'is not Prime'

```
Sample output:
           Enter a number 9 
           9 is not Prime
           Enter a number 11 
           11 is Prime
```
#### **Function to check whether a number is perfect or not**

*Example*: The first perfect number is 6, because 1, 2, and 3 are its proper positive divisors, and  $1 + 2 + 3 = 6$ . Equivalently, the number 6 is equal to half the sum of all its positive divisors:  $(1 + 2 + 3 + 6)/2 = 6.$ 

> def perfect number(n):  $\#$  function definition  $sum = 0$ for x in range $(1, n)$ : if  $n \% x == 0$ :  $sum +x$  return sum no=input("Enter a number")

sum=perfect\_number(no)  $#$  function call if(sum==no): print 'Perfect number' else: print 'Not a Perfect number'

#### *Sample input/output:*

Enter a number5 Not a Perfect number Enter a number6 Perfect number

#### **Function that checks whether a passed string is palindrome or not**

def isPalindrome(string): left  $pos = 0$ right  $pos = len(string) - 1$ while right  $pos \geq$  left pos: if string[left\_pos] != string[right\_pos]: return False left  $pos += 1$ right  $pos = 1$ return True str=raw input("Enter a string:") #use raw input() to read verbatim string entered by user if(isPalindrome(str)):

print str, 'is a Palindrome'

else:

print str, ' is not a Palindrome'

*Sample input/output:* Enter a string:madam madam is a Palindrome

## **Function that checks whether a number is palindrome or not**

def Palindrome\_Number(): no = input("Enter a Number:") q=no

 $rev = 0$ while( $q!=0$ ): # loop for reverse rev =  $q \% 10 + rev * 10$  $q = q / 10$ if( $rev == no$ ): print('%d is a palindrome number' %no) else:

print('%d is not a palindrome number' %no)

*Sample input/output:* Enter a Number121 121 is a palindrome number

## TWO MARKS QUESTION & ANSWER

## **1. What is Python?**

Python is a general-purpose, interpreted, interactive, object-oriented, and high-level programming language. It is derived from many other languages, including ABC, Modula-3, C, C++, Algol-68, SmallTalk, and Unix shell and other scripting languages.

## **2. What are the features of the Python language?**

- Easy-to-learn: Python has few keywords, simple structure, and a clearly defined syntax
- Easy-to-read: Python code is more clearly defined
- Easy-to-maintain: Python's source code is fairly easy-to-maintain.
- Interactive and extendable: Python allows interactive testing and debugging and allows user to add low-level modules to the Python Interpreter.
- Portable and scalable: Python can run on a wide variety of hardware platforms and support for large programs than shell scripting.

## **3. What are the comment lines in Python?**

A comment is a programmer-readable explanation or annotation in the source code of a computer program. All characters available inside any comment are ignored by interpreter.

Single-line comments are created simply by beginning a line with the hash (#) character, and they are automatically terminated by the end of line.

## *Example:*

#This would be a comment in Python

Multi-line comments are created by adding a triple quoted string (""") on each end of the comment.

#### *Example:*

 $\epsilon$ 

This is a multilline comment  $\cdots$ 

## **4. What are the advantages and disadvantages of Python?**

*Advantages:*

- Python is easy to learn for even a novice developer
- Supports multiple systems and platforms.
- Object Oriented Programming-driven
- Allows to scale even the most complex applications with ease.
- A large number of resources are available for Python.

## *Disadvantages:*

- Python is slow.
- Has limitations with database access.
- Python is not good for multi-processor/multi-core work.

#### **5. Define operator.**

An operator is a special symbol that asks the compiler to perform particular mathematical or logical computations like addition, multiplication, comparison and so on. The values the operator is applied to are called operands.

## **6. Categorize the operators of Python.**

Python language supports the following types of operators.

- Arithmetic Operators
- Comparison (Relational) Operators
- Assignment Operators
- Logical Operators
- Bitwise Operators
- Membership Operators
- Identity Operators
- Unary arithmetic Operators

## **7. What is the difference between \* operator and \*\* operator?**

\* is a multiplication operator which multiplies two operands.

*Eg.* 2\*3 returns 6.

\*\* is an exponent operator that performs exponential (power) calculation.

*Eg.* 2\*\*3 returns 8.

## **8. What is the difference between = and == operator?**

 $=$  is an assignment operator and  $=$  is a relational operator.

== operator returns true, if the values of two operands are equal.

= operator assigns values from right side operand to left side operand.

## **9. Give the use of identity operators in Python?**

Identity operators compare the memory locations of two objects. There are two identity operators in Python:

- is operator returns true if both operands point to the same object.
- Is not operator returns false if both operands point to the same object.

#### **10. What is the difference between unary operator and binary operator?**

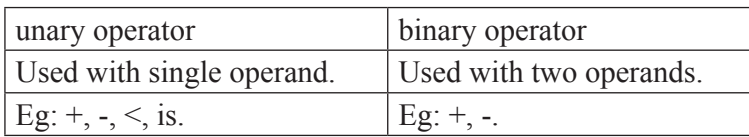

#### **11. What is the need of operator precedence?**

When more than one operator appears in an expression, the order of evaluation is determined by the rules of operator precedence.

#### **12. What is the output of the following Python program?**

 $x = 6$ 

 $v = 4$ 

 $print(x/y)$ 

Output: 1.5

#### **13. Define keyword. List few Python keywords.**

Keywords are certain reserved words that have standard and pre-defined meaning in Python. We cannot use a keyword as variable name, function name or any other identifier.

*Example.* False, class, finally, nonlocal, yield, lambda, assert.

#### **14. What is a variable?**

Variables are reserved memory locations to store values. A variable is an identifier for memory **location** 

Python variables do not need explicit declaration to reserve memory space. The declaration happens automatically when you assign a value to a variable. The equal sign  $(=)$  is used to assign values to variables.

#### *Example:*

counter =  $100$  # An integer assignment miles  $= 1000.0$  # A floating point name  $=$  "John" # A string

#### **15. What ate the data types available in Python?**

Python has five standard data types :

- Numbers (int, long, float, complex)
- String
- List
- Tuple
- Dictionary

#### **16. Write any 6 escape sequences in Python.**

- $\ln$  move to next line
- \t move one space horizontally
- \v- move in space vertically
- \f move to next page
- $\rm\thinspace\sim$  move to starting of that line
- \b backspace

#### **17. What is type casting?**

Type casting is the process of converting the value of an expression to a particular data type. This is, in Python, done with functions such as int() or float() or str().

#### *Example:*

 $x = 100'$  $y = -90'$ print  $x + y$ Output: 100-90

print  $int(x) + int(y)$ Output: 10

#### **18. Write in short about relational operators.**

Relational operators are used to compare any two values. An expression which uses a relational operator is called a relational expression. The value of a relational expression is either true or false.

*Example:*  $=$  =  $=$ ,  $!=$ ,  $\ge$ ,  $\lt$ 

3>4

Output: False

#### **19. What are the Bitwise operators available in Python?**

- & Bitwise AND
- | Bitwise OR
- ~ One's Complement
- >> Right shift
- << Left shift
- $^{\wedge}$  Bitwise XOR are called bit field operators

Example:  $k = \frac{1}{i}$ ; where  $\sim$  take one's complement of j and the result is stored in k.

#### **20. Define function.**

A function is a self-contained program, or a sub-program of one or more statements which is used to do some particular task.

Types of functions: i)User defined, ii)pre-defined

## **21. What are pre-defined functions? Give example.**

Pre-defined functions or Built-in functions are functions already built into Python interpreter and are readily available for use.

*Example:* print(), abs(), len()

## **22. What is RETURN statement?**

It is used to return the control from calling function to the next statement in the program. It can also return some values.

*Example:* return, return 0, return (a+b)